#### CONTROLE DA EDIÇÃO DE MATERIAIS - SEDIS/UFRN

Nome do arquivo: Int\_Inf\_A02\_R1\_Z\_SF\_SI\_SE\_1208 Diagramador: Junior Data de envio para R1: 25/08/2008

Data de envio para R2: 29/08/2008

Data de envio para R3: 00/00/2008

02

Professor responsável: Raimundo Nonato

#### TÉ C N I CO E M O PERAÇÕES COMERCIAS

#### Introdução à informática

Sistema operacional e software aplicativo

O Raimundo Nonato Camelo Parente

#### Governo Federal

Presidente da República

Luiz Inácio Lula da Silva

Ministro da Educação

Fernando Haddad

Secretário de Educação a Distância (Seed/MEC)

Carlos Eduardo Bielschowsky

Projeto Gráfico Secretaria de Educação a Distância – SEDIS

#### EQUIPE SEDIS

Coordenadora da Produção dos Materias Marta Maria Castanho Almeida Pernambuco

Coordenador de Edição Ary Sergio Braga Olinisky

Coordenadora de Revisão Giovana Paiva de Oliveira

Projeto Gráfico Secretaria de Educação a Distância – SEDIS

Design Gráfico Ivana Lima

Diagramação Ivana Lima José Antônio Bezerra Júnior Vitor Gomes Pimentel

Editoração de Imagens Carolina Costa Heinkel Huguenin

Ilustração Carolina Costa Heinkel Huguenin

Revisão Tipográfica Adriana Rodrigues Gomes

Design Instrucional Janio Gustavo Barbosa Luciane Almeida Mascarenhas de Andrade Jeremias Alves A. Silva Margareth Pereira Dias

Revisão de Linguagem Maria Aparecida da S. Fernandes Trindade Revisão das Normas da ABNT Verônica Pinheiro da Silva

Adaptação para o Módulo Matemático Joacy Guilherme de Almeida Ferreira Filho

Revisão Técnica Rosilene Alves de Paiva

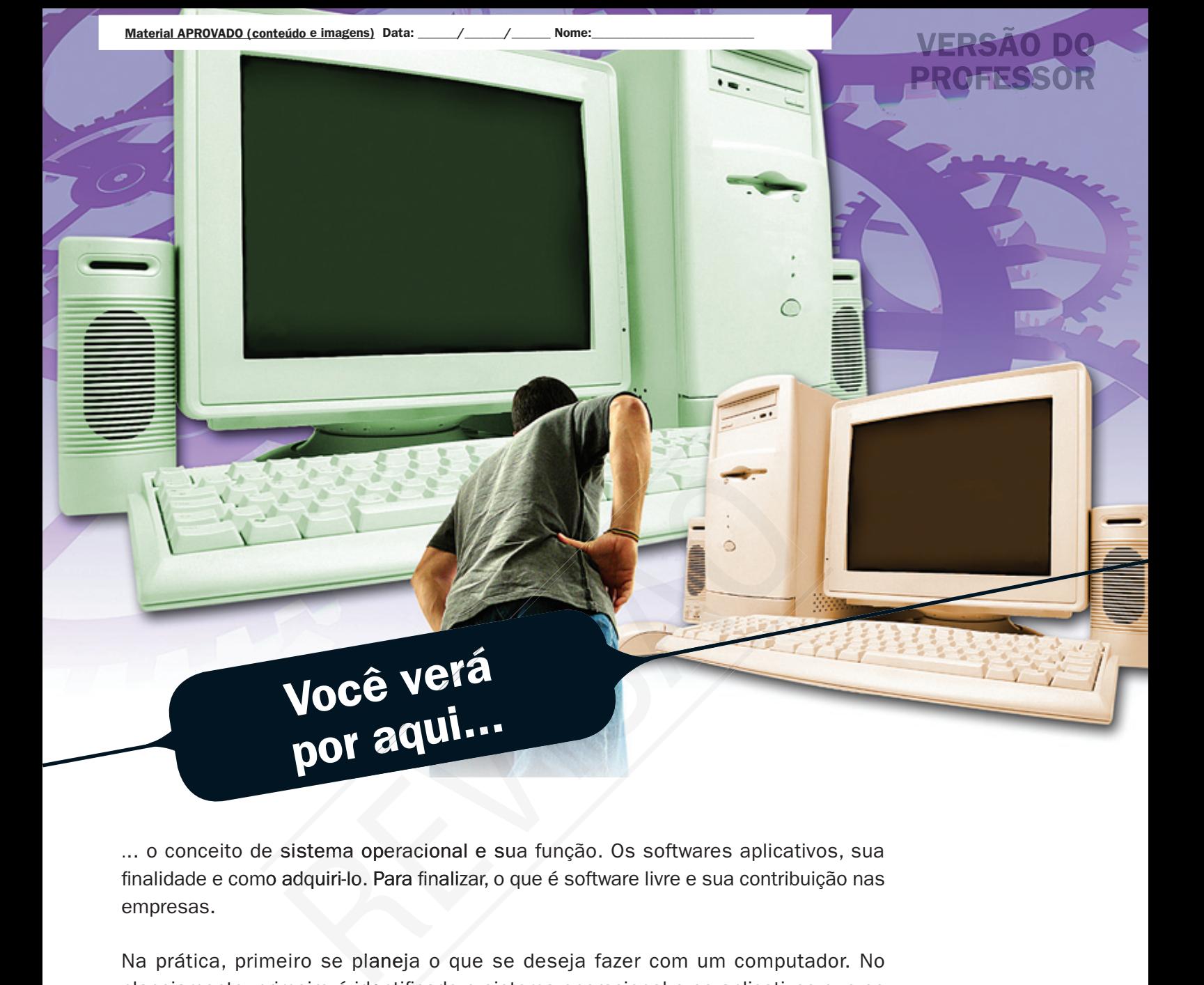

... o conceito de sistema operacional e sua função. Os softwares aplicativos, sua finalidade e como adquiri-lo. Para finalizar, o que é software livre e sua contribuição nas empresas.

Na prática, primeiro se planeja o que se deseja fazer com um computador. No planejamento, primeiro é identificado o sistema operacional e os aplicativos que se deseja usar para, depois, dimensionar a capacidade do computador para que satisfaça as necessidades planejadas.

- **7** Compreender o funcionamento do sistema operacional.
- Entender as funções dos aplicativos no nosso dia-a-dia.
- 7 Identificar as modalidades de aquisição de software.
- Entender a importância do software livre em países emergentes como o Brasil.

## Objetivo

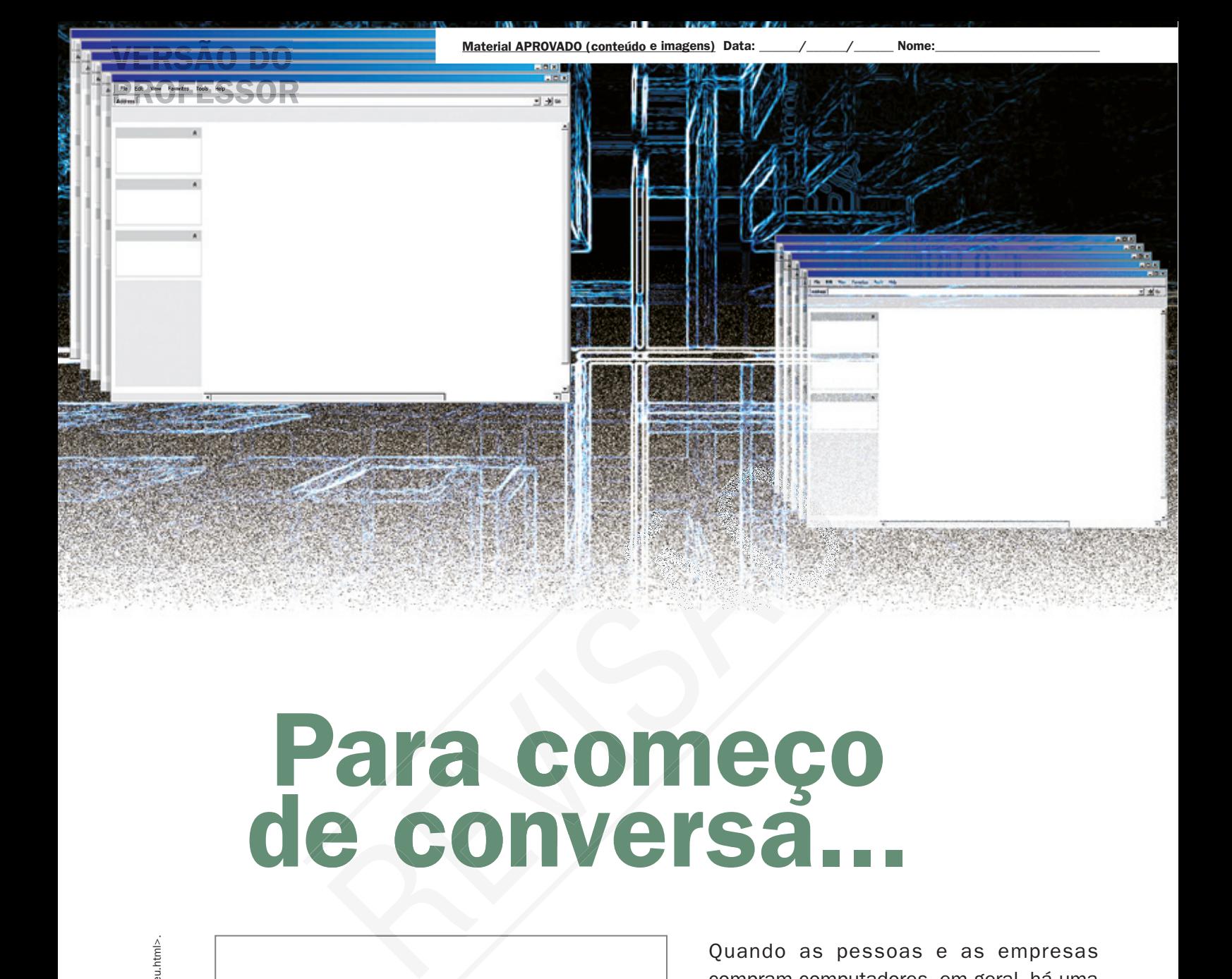

# Para começo de conversa...

Fonte: <http://hostx.blogspot.com/2008/04/dez-softwares-para-controlar-seu.html>. Forte: <http://hostx.blogspot.com/2008/04/dez-softwares-para-controlar-seu.html> Acesso em: 24 jul. 2008. Acesso em: 24 jul. 2008.

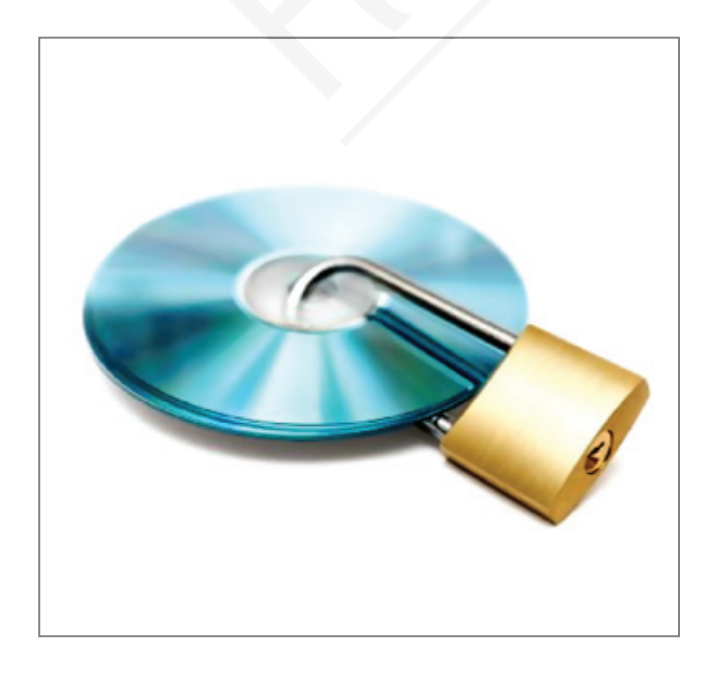

Figura 1 – Os softwares e os dados têm custos altos

Quando as pessoas e as empresas compram computadores, em geral, há uma atenção maior para a máquina. Entretanto, é realmente o software – o conjunto de instruções planejadas, passo a passo, necessárias para transformar dados em informações – que torna um computador útil. Na maioria das vezes, é o software que impacta os custos da empresa e não o computador e periféricos. Os dados dos clientes e fornecedores também são valiosos e fazem parte dos sistemas de softwares, são guardados a sete chaves, pois máquinas podem ser adquiridas, enquanto a perda de dados pode levar a empresa à falência.

## Sistema operacional

O sistema operacional é um programa especial que acorda a máquina e faz com que ela reconheça o processador, a memória, o teclado, o sistema de vídeo e as unidades de discos. Além disso, oferece ao usuário a facilidade de se comunicar com o computador. Exemplos de sistema operacional são o Linux e o Windows.

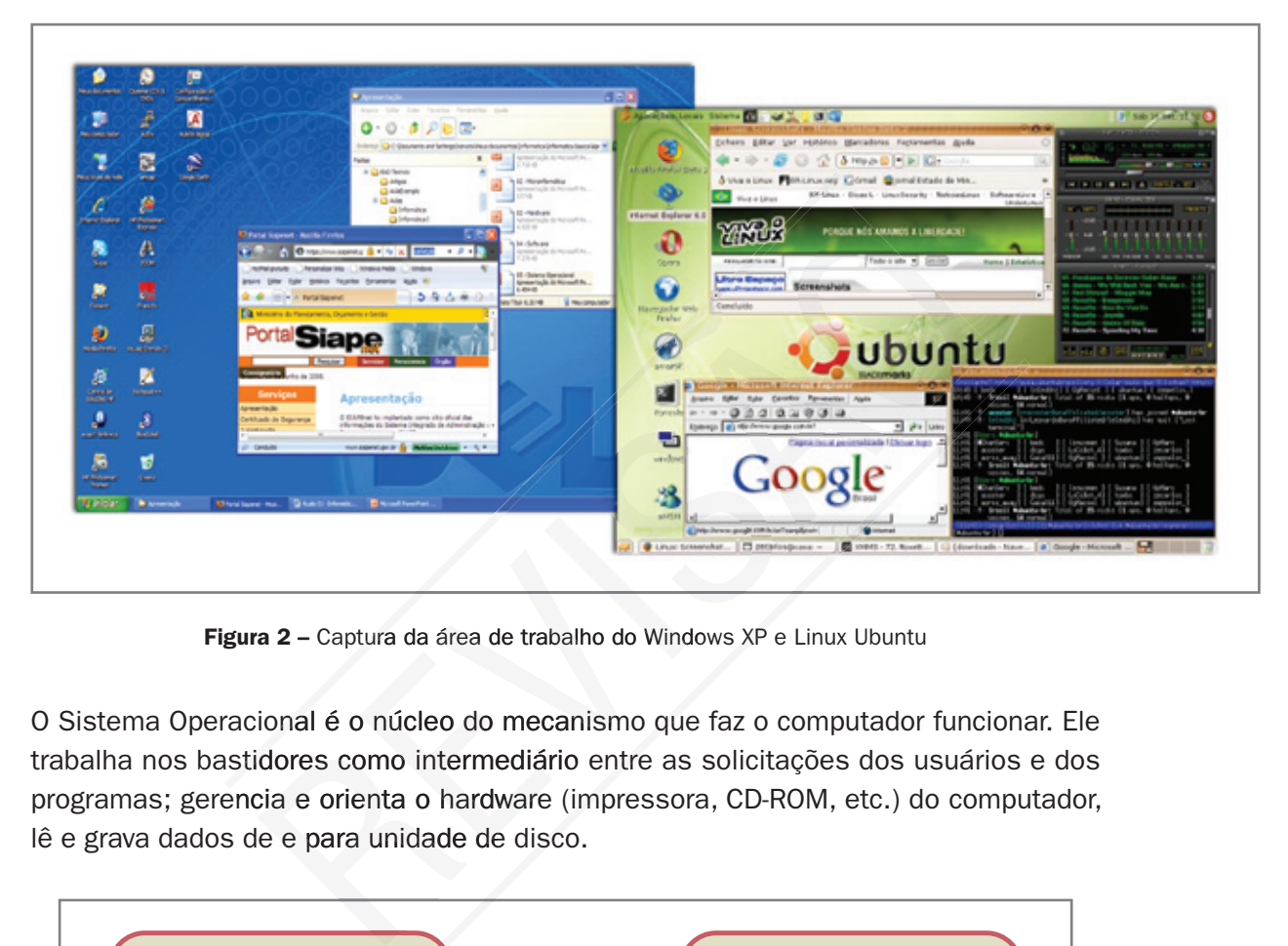

Figura 2 – Captura da área de trabalho do Windows XP e Linux Ubuntu

O Sistema Operacional é o núcleo do mecanismo que faz o computador funcionar. Ele trabalha nos bastidores como intermediário entre as solicitações dos usuários e dos programas; gerencia e orienta o hardware (impressora, CD-ROM, etc.) do computador, lê e grava dados de e para unidade de disco.

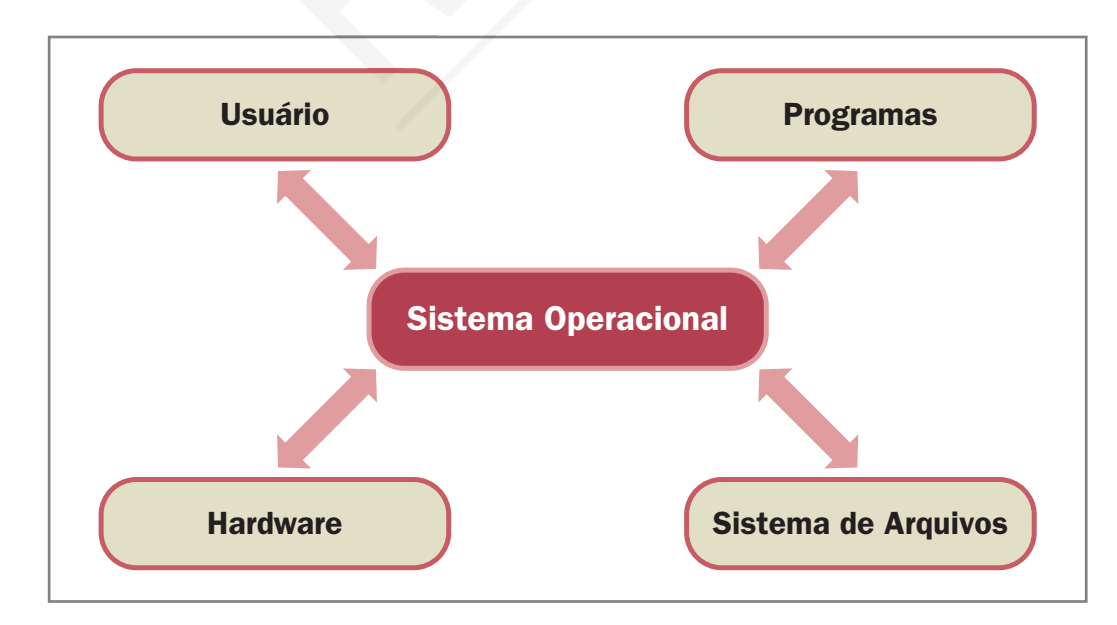

Figura 3 – O sistema Operacional funciona em âmbito intermediário

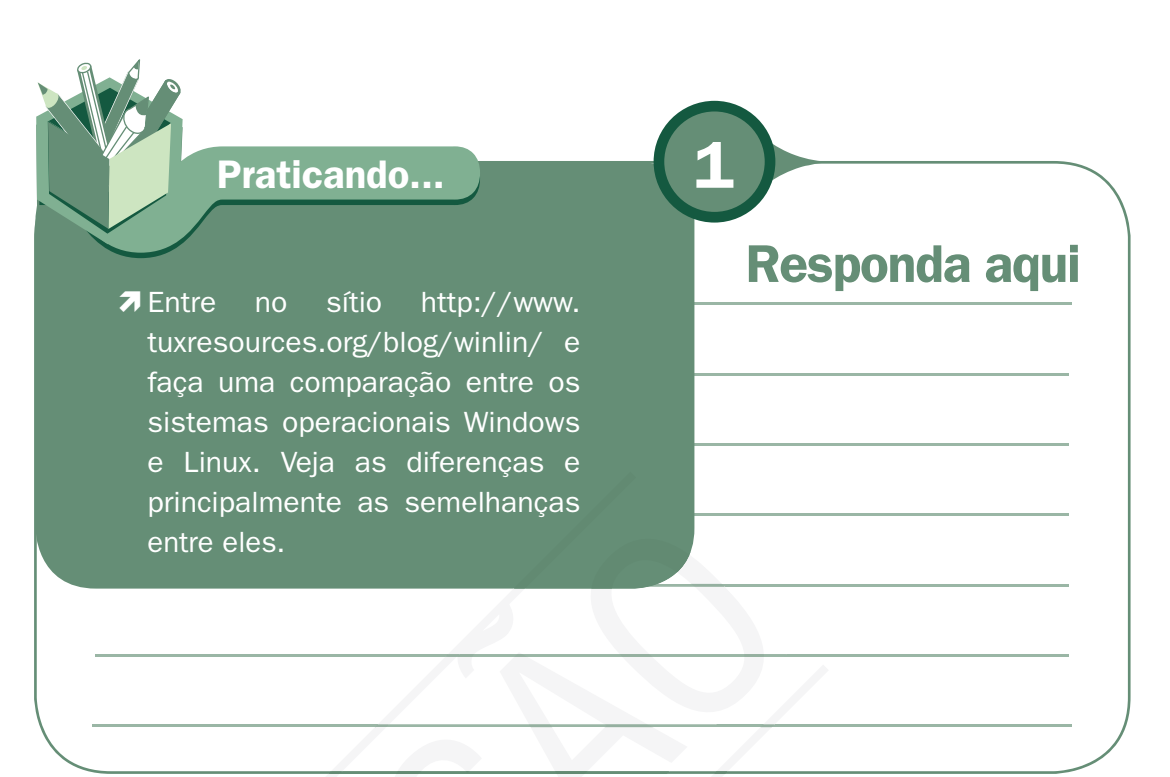

Chama-se de kernel o núcleo do sistema operacional que permanece constantemente na memória RAM do computador. O kernel contém o código de baixo nível que se comunica com o hardware. A aparência do sistema operacional é chamada de Shell e pode ser substituída sem modificar a funcionalidade do sistema operacional que fica no núcleo. É ela que assume o controle da tela, recebe as inserções do usuário pelo teclado, interpreta-as e atua sobre elas. Para entender melhor, é só se reportar à metáfora de uma semente, como mostra a figura a seguir. entre eles.<br>
Chama-se de kernel o núcleo do sistema operacional que per<br>
memória RAM do computador. O kernel contém o código de t<br>
com o hardware. A aparência do sistema operacional é cha<br>
substituída sem modificar a funci

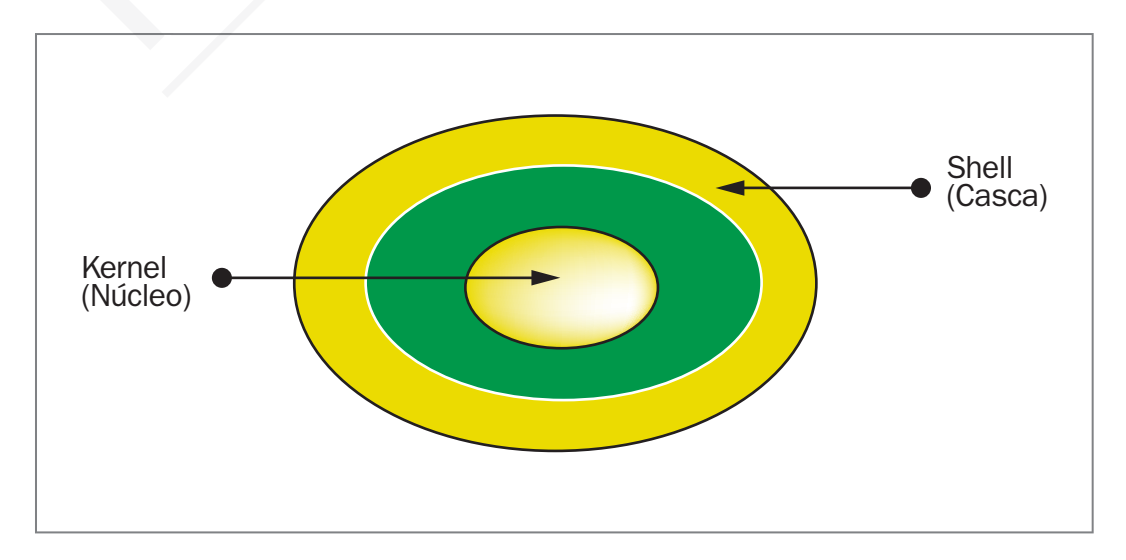

Figura 4 – Metáfora de uma semente

Os programas geralmente possuem uma interface própria com o usuário. Eles assumem o controle da tela, teclado e mouse, mas ainda precisam usar o kernel do sistema operacional para se comunicar com esses dispositivos de hardware e com a memória, unidades de discos e outros dispositivos do computador.

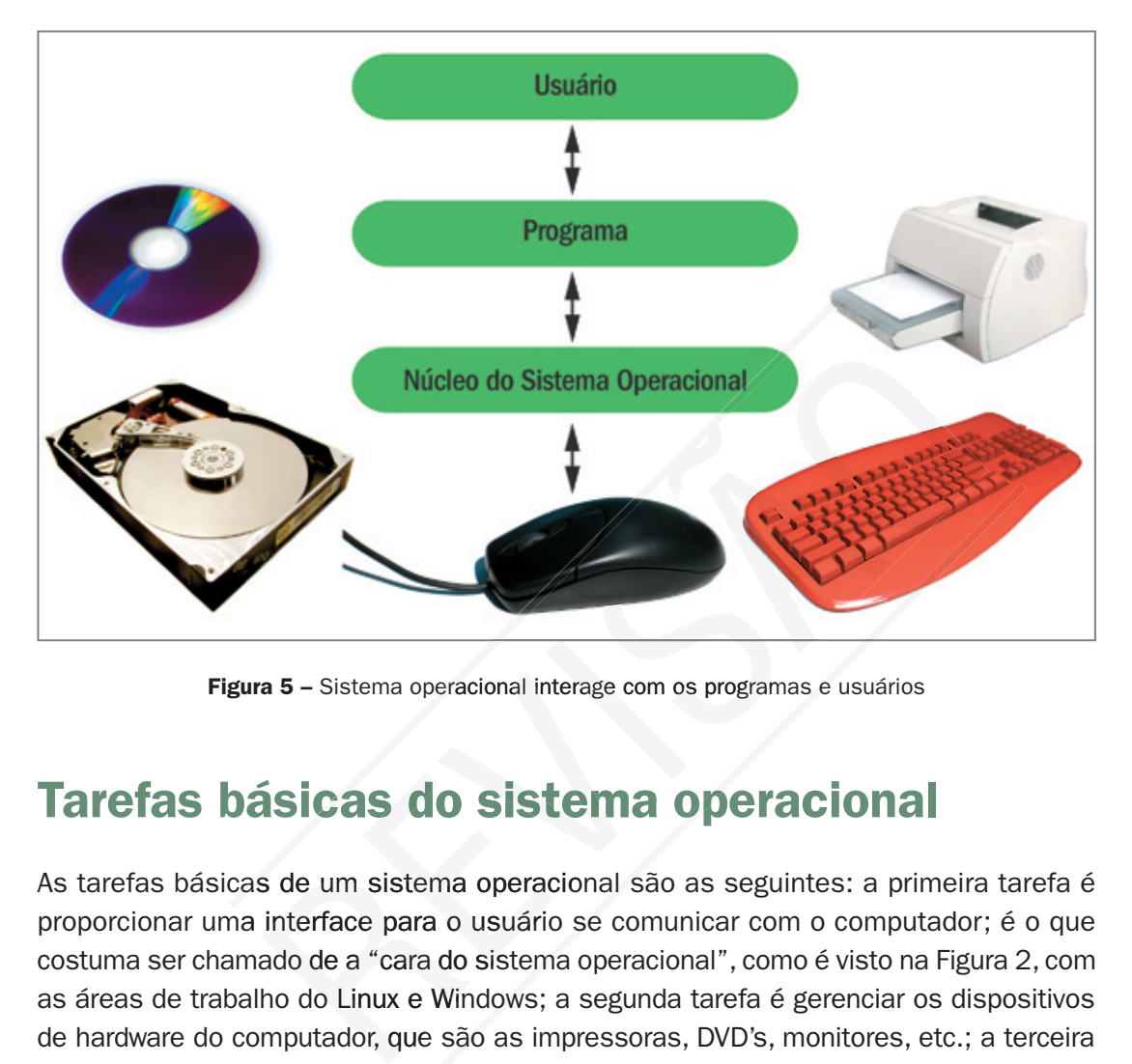

Figura 5 – Sistema operacional interage com os programas e usuários

## Tarefas básicas do sistema operacional

As tarefas básicas de um sistema operacional são as seguintes: a primeira tarefa é proporcionar uma interface para o usuário se comunicar com o computador; é o que costuma ser chamado de a "cara do sistema operacional", como é visto na Figura 2, com as áreas de trabalho do Linux e Windows; a segunda tarefa é gerenciar os dispositivos de hardware do computador, que são as impressoras, DVD's, monitores, etc.; a terceira tarefa é gerenciar e manter os sistemas de arquivos em discos, que é o que mais se faz em um computador, salvar, executar, excluir e renomear arquivos e pastas; por último, dar suporte a outros programas, como planilha eletrônica, processadores de textos, etc.

|                                         |                                                    |                                                             |                                                                    |                                                       | prove biker yet it representes configurative tools<br>$\circ$<br>п<br>tong Averetter, been between Precede fair car. | 國<br>×                                    |                                                                                                    |                                |
|-----------------------------------------|----------------------------------------------------|-------------------------------------------------------------|--------------------------------------------------------------------|-------------------------------------------------------|----------------------------------------------------------------------------------------------------|-------------------------------------------|----------------------------------------------------------------------------------------------------|--------------------------------|
| <b>N</b> Ann Accounts                   |                                                    |                                                             |                                                                    |                                                       | <b><i><u>Reserves</u></i></b>                                                                                        | FIG & Hele                                |                                                                                                    | Internation                    |
| Algoo Sila Sale Search Nowante Auto     |                                                    |                                                             |                                                                    |                                                       |                                                                                                    |                                           |                                                                                                    |                                |
| 0.0000000                               |                                                    |                                                             |                                                                    |                                                       | œ<br>                                                                                                    |                                           | $-25.5$                                                                                                 |                                |
|                                         |                                                    |                                                             |                                                                    |                                                       | <b>Highway</b>                                                                                                    |                                           |                                                                                                    |                                |
| <b>SERVICE CONVINCING</b>               |                                                    |                                                             |                                                                    |                                                       |                                                                                                    | Deltrie<br><b>Infulno</b><br><b>SVIDA</b> | Inte Monitoring Countries and<br><b>W-Real W</b><br>John Ave. 44 - Primary Prized<br>stas'<br>modes inc |                                |
| $\sim$<br><b>Callenge</b>               |                                                    |                                                             |                                                                    |                                                       | <b>Contractorium</b>                                                                                                 |                                           |                                                                                                    |                                |
| <b>I G No bure to</b>                   | <b>Batter</b>                                      | <b>B</b> Green                                              | $7 - 1$                                                            | <b>Tornatheast</b>                                    |                                                                                                    |                                           |                                                                                                    |                                |
| <b>E</b> Listance<br>Il (Edward         |                                                    |                                                             |                                                                    |                                                       | <b>Marian</b>                                                                                                    |                                           | ۰                                                                                                    |                                |
| <b>Gardens</b>                          | <b>Exterior form</b>                               | <b>GradTh</b>                                               | <b>E Enternal</b>                                                  | <b>Borthall</b>                                       | <b>A SOUTHERN</b>                                                                                                    | MakingTate additionals Thereof and        | <b>Target Ave</b>                                                                                       | If most medica departing arts: |
| Landarealissum                          |                                                    |                                                             |                                                                    |                                                       |                                                                                                    |                                           |                                                                                                    |                                |
| 1 Linkstowns                            |                                                    |                                                             |                                                                    |                                                       | gener.                                                                                                    |                                           |                                                                                                    | Raw West to MI<br>Windows      |
| It artistants.<br>Il Gridate            | <b>Bill factors</b>                                | <b>BABL/MM</b>                                              | <b>Elementa</b>                                                    | Saltant                                               |                                                                                                    |                                           |                                                                                                    |                                |
| 1 GAUSE                                 |                                                    |                                                             |                                                                    |                                                       | g in                                                                                                    |                                           |                                                                                                    | Eastweiter 247.0 KB            |
| <b>IL CAND TOYLE</b>                    | Sforwing                                           | The Affairs                                                 |                                                                    | <b>Text Englishing</b>                                |                                                                                                    |                                           |                                                                                                    | <b>Buddhabs 197541 IS 2110</b> |
| <b>Cir Arigon</b>                       |                                                    |                                                             | Technicialis                                                       |                                                       |                                                                                                    |                                           |                                                                                                    | Caronera                       |
| Ci tolelamake<br><b>WED-MAK</b>         |                                                    |                                                             |                                                                    |                                                       |                                                                                                    |                                           |                                                                                                    | - Instrument Mason             |
| Gilberton                               | <b>Box-Abox</b>                                    | 切<br><b>Nikofallin &amp; Gds</b>                            | Silvermann                                                         | <b>Richard Alberta</b>                                |                                                                                                    |                                           |                                                                                                    | all that as Machinese.         |
| <b>Californities</b>                    |                                                    |                                                             |                                                                    |                                                       |                                                                                                    |                                           |                                                                                                    |                                |
| California de la ferracionaliza-        |                                                    |                                                             |                                                                    |                                                       |                                                                                                    |                                           |                                                                                                    |                                |
| C) Industrial<br>Ca cowany              | distingle                                          | <b>Service</b> of                                           | <b>Family</b>                                                      | <b><i>Displaced's</i></b>                             |                                                                                                    |                                           |                                                                                                    |                                |
| Co Sanne Einstamme Mattand              |                                                    |                                                             |                                                                    |                                                       |                                                                                                    |                                           |                                                                                                    |                                |
| <b>CLIMME</b>                           | <b><i><i><u>Revisional's</u></i></i></b>           | To abrurative                                               | Forestewind                                                        | <b>Telefoli fan</b>                                   |                                                                                                    |                                           |                                                                                                    |                                |
| 81,516                                  |                                                    |                                                             |                                                                    |                                                       |                                                                                                    |                                           |                                                                                                    |                                |
| <b>IL CHANNEL</b><br><b>Children</b>    | A FIRE - County                                    | 13 Anaderia de Ananda Torre                                 | 31 Anderse Ulhan                                                   | 3. Milant S. & Inch.                                  |                                                                                                    |                                           |                                                                                                    |                                |
| Alle conten-                            | <b>Marylan Bank &amp; Telesco Robert</b>           | 匾<br><b>ALLES</b>                                           | Source: A Proceed Land                                             | æ<br>The Construction Building                        |                                                                                                    |                                           |                                                                                                    |                                |
| <b>Lo hera</b> para                     | $-46.14 + 6.4$                                     | To consent a de Hispanich Mond-                             | <b>Automotive</b>                                                  | $-1.144$                                              |                                                                                                    |                                           |                                                                                                    |                                |
| <b>Greenkert</b>                        | 3) remains and the contract of the                 | directories                                                 | 3) Application View                                                | 3. April armed Md                                     |                                                                                                    |                                           |                                                                                                    |                                |
| <b>Earthough 1</b><br>1 Galerian Avala  | <b>AME</b><br>Insurance in the News and Concer-    | Notes Acrobat E.D.Completed<br>--<br>$\sim$                 | æ.<br><b>Reserves in all Historical Edge of</b><br><b>ALCOHOL:</b> | <b>Country to Britt</b><br>weekly a provide           |                                                                                                    |                                           |                                                                                                    |                                |
| 1 Lithographer Roy                      |                                                    |                                                             |                                                                    |                                                       |                                                                                                    |                                           |                                                                                                    |                                |
| <b>N</b> Goldmitten                     | V. Telephone and                                   | 岡<br>3 Allah de lacada la praia<br><b>AND ALCOHOL</b>       | 廠<br><b>Contractor</b>                                             | 3. Secretaries and<br><b>Director of construction</b> |                                                                                                    |                                           |                                                                                                    |                                |
| Il Girlenius<br><b>F G tests</b>        | <b>GOLD</b>                                        | <b>Despite to all Pierce R hands</b>                        | $-44$                                                              | come in compared to history                           |                                                                                                    |                                           |                                                                                                    |                                |
| F G foreing A John Journalism           | <b>Kill Compate</b>                                | 1. Mail with Affings an Islands                             | ×<br>(b) final work on sterp as look-                              | 3.4 william precise of                                |                                                                                                    |                                           |                                                                                                    |                                |
| Il Ca Monetarianza                      | T.R.T. Alaba Andrei<br>$-1$                        | lecturings in offerendie<br>The property of the mark listed | <b>December in the Hommer Streets</b><br><b>COLLEGE</b>            | <b>Constrain</b><br><b>THE SHOW'S BAY</b>             |                                                                                                    |                                           |                                                                                                    |                                |
| <b>Philamentole</b>                     | <b>Chair</b>                                       |                                                             |                                                                    |                                                       |                                                                                                    |                                           |                                                                                                    |                                |
| Allegand                                |                                                    |                                                             | <b>College College College College College</b>                     | <b>ANTIQUE AND</b><br>18.4 HW                         |                                                                                                    |                                           |                                                                                                    |                                |
| <b>Training</b><br><b>B</b> Recipromise | The Shields The Chiefs Chippenship The Monticeller |                                                             |                                                                    | <b><i>Charle contentment</i></b>                      |                                                                                                    |                                           |                                                                                                    |                                |
|                                         |                                                    |                                                             |                                                                    |                                                       |                                                                                                    |                                           |                                                                                                    |                                |
|                                         |                                                    |                                                             |                                                                    |                                                       |                                                                                                    | 11 lists (17 size). ETMO                  | 34.04 SE THIS                                                                                           |                                |
|                                         |                                                    |                                                             |                                                                    |                                                       |                                                                                                    |                                           |                                                                                                    | 11, 009<br>1459.               |
|                                         |                                                    |                                                             |                                                                    |                                                       | 53-81-3 (S. Branch John)                                                                                             |                                           |                                                                                                    | œ<br><b>Joseph Let 14</b>      |

Figura 6 – Gerenciador de arquivos do Windows e do Linux

## Setup do computador

A partida do microcomputador é feita por um software que fica residente em uma memória denominada memória ROM ou SETUP e, depois, é passada a responsabilidade para o sistema operacional gerenciar o computador. Essas duas fases distintas estão discriminadas a seguir:

- Primeiro, executar o POST (*Power On Self Test* ou autoteste de partida) inicia um teste de todos os dispositivos instalados: teclado, memória, etc., alertando com um sinal sonoro.
- $\checkmark$  Finaliza carregando o sistema operacional carga do sistema operacional e demais itens de inicialização que ficam residentes na memória de trabalho do computador.

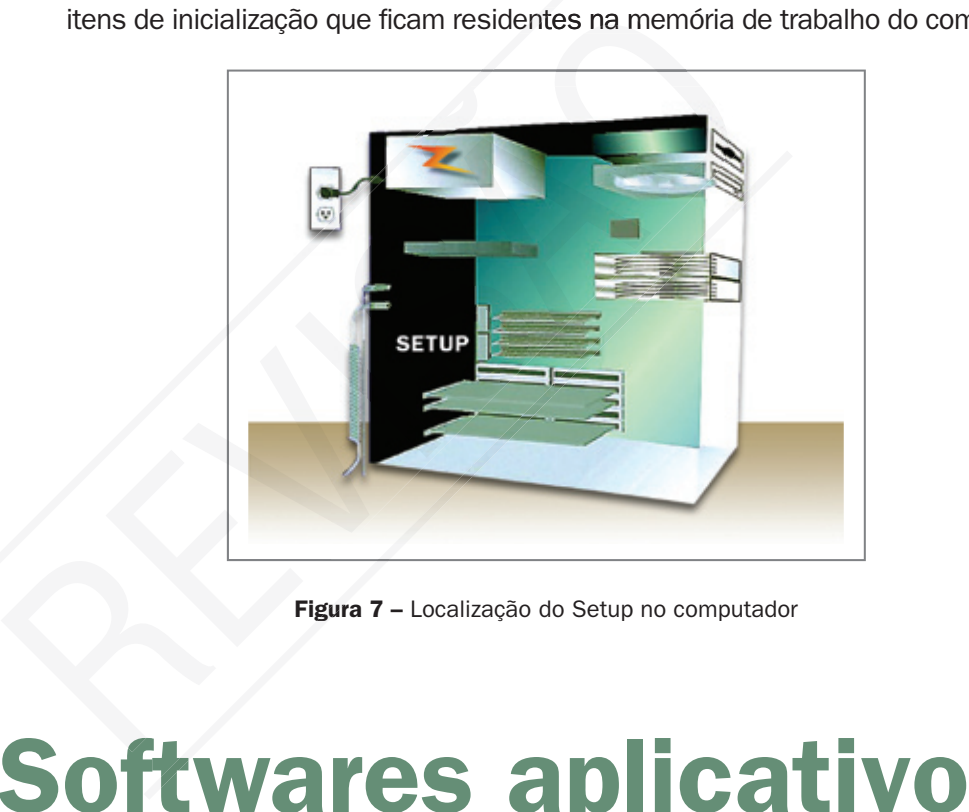

Figura 7 - Localização do Setup no computador

## Softwares aplicativos

Os aplicativos são softwares que operam juntamente com o sistema operacional para que você execute tarefas com o micro sem necessitar ser um programador. Exemplos de softwares aplicativos são: processadores de textos, planilha eletrônica, software de apresentação, sistema de contabilidade, controle de estoque, etc.

Podem ser usados para solucionar um problema em particular ou para executar uma tarefa específica e também podem ser personalizados ou oferecidos em pacotes.

### Tipos de software aplicativo

 $\checkmark$  Escritório: processador de texto, planilha eletrônica, utilitários, comunicação, gerenciador de informações pessoais, etc.

- $\checkmark$  Administrativos: sistemas de faturamento, contas a pagar, folha de pagamento, controle de estoque, controle de produção, contabilidade etc.
- $\checkmark$  Automação comercial: reserva de passagens, contas correntes, pontos de venda, caixas automáticos, etc.
- $\checkmark$  Técnico-científicos: cálculo de estruturas, planejamento e controle de projetos, pesquisas operacionais, problemas de engenharia, etc.
- √ Automação industrial: ativação, programação e controle de máquinas e equipamentos, controle de processos, calibração, etc.
- $\checkmark$  Apoio educacional: assistência a instruções, ensino auxiliado pelo computador, etc.
- $\checkmark$  Especiais e científicos: teleprocessamento, comunicações, militares, pesquisas espaciais, pesquisas meteorológicas, etc.
- $\checkmark$  Entretenimento: jogos, música, etc.

## Software orientado à tarefa

Nessa categoria de aplicativos encontra-se o software de produtividade que é especializado em realizar determinadas tarefas, com mais rapidez. Principais categorias: processador de texto, planilha eletrônica, apresentação, gerenciador de banco de dados, gerenciador de informações pessoais e comunicação. científicos: teleprocessamento, comunicações, militares, p<br>
saquisas meteorológicas, etc.<br> **no:** jogos, música, etc.<br> **Orientado à tarefa**<br>
de aplicativos encontra-se o software de produtividac<br>
calizar determinadas tarefa

## Processador de texto

Processador de texto – Software de computador mais amplamente usado. Permite criar, editar, formatar, armazenar e imprimir textos e gráficos em um documento. O mercado é dominado por dois aplicativos. São eles: o Word da Microsoft e o Write do BR-Office software livre.

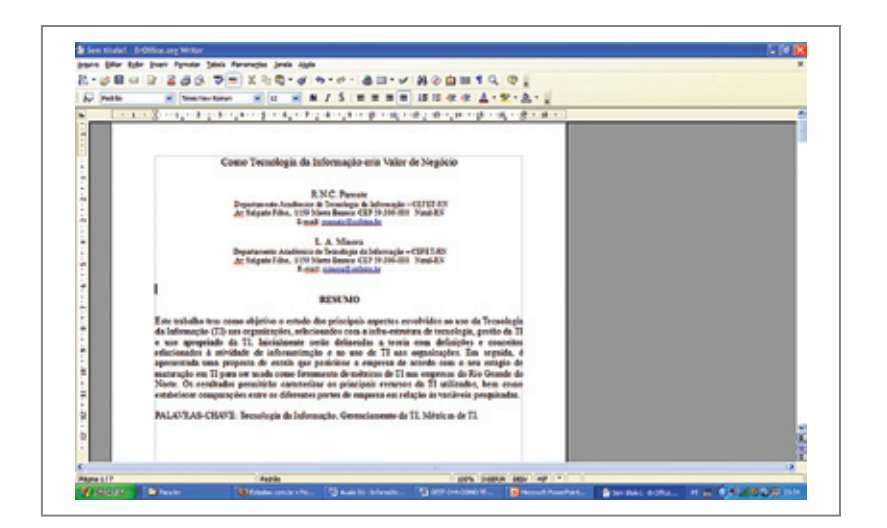

Figura 8 – Tela capturada do Writer do BR-Office

#### Software livre

Software livre é distribuído gratuitamente com permissão para o usuário executar, modificar e distribuir para ajudar o próximo.

#### Planilha eletrônica

Planilha de cálculo composta de colunas e linhas. Usadas como uma ferramenta de negócio para tomada de decisão. Mostra os dados em forma de tabela ou em gráficos bem elaborados. Oferece aos usuários uma visão que eles não conseguiriam produzir prontamente por conta própria. Recalcula de maneira automática os resultados quando um número é alterado. O mercado é dominado por dois aplicativos, os quais são o Excel, da Microsoft, e o calc do BR-Office (software livre).

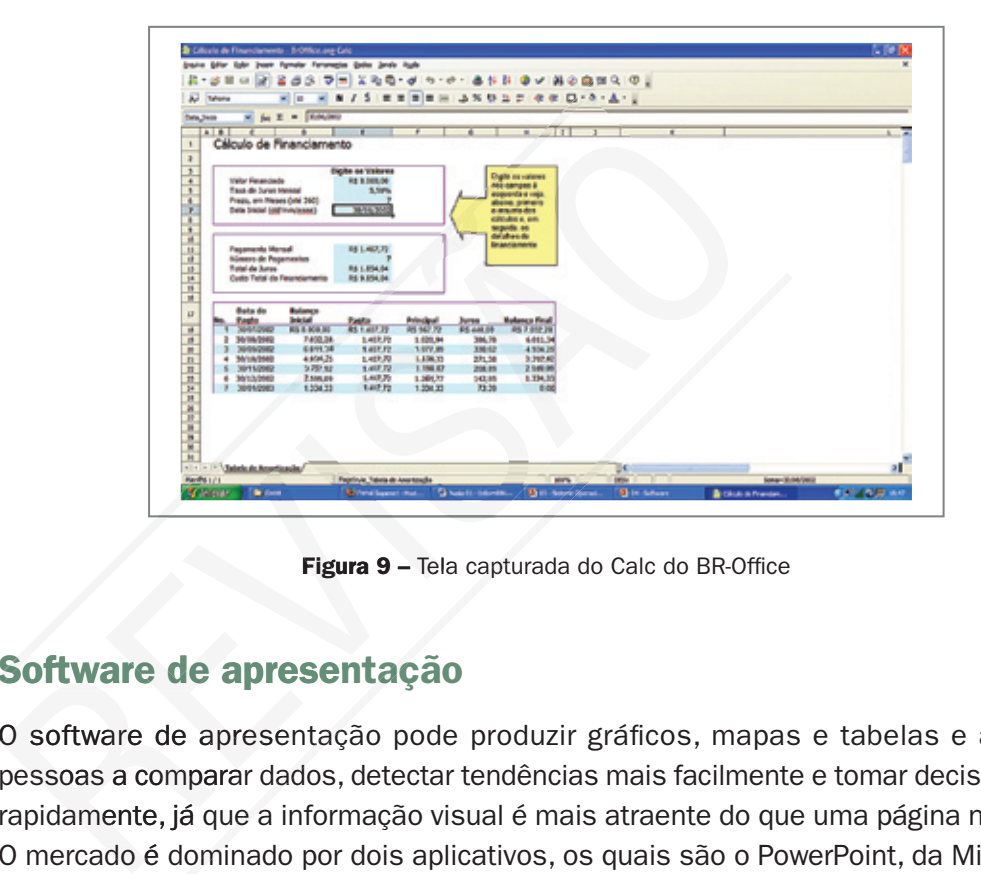

Figura 9 – Tela capturada do Calc do BR-Office

#### Software de apresentação

O software de apresentação pode produzir gráficos, mapas e tabelas e ajuda as pessoas a comparar dados, detectar tendências mais facilmente e tomar decisões mais rapidamente, já que a informação visual é mais atraente do que uma página numérica. O mercado é dominado por dois aplicativos, os quais são o PowerPoint, da Microsoft e o Impress, do BR-Office (software livre).

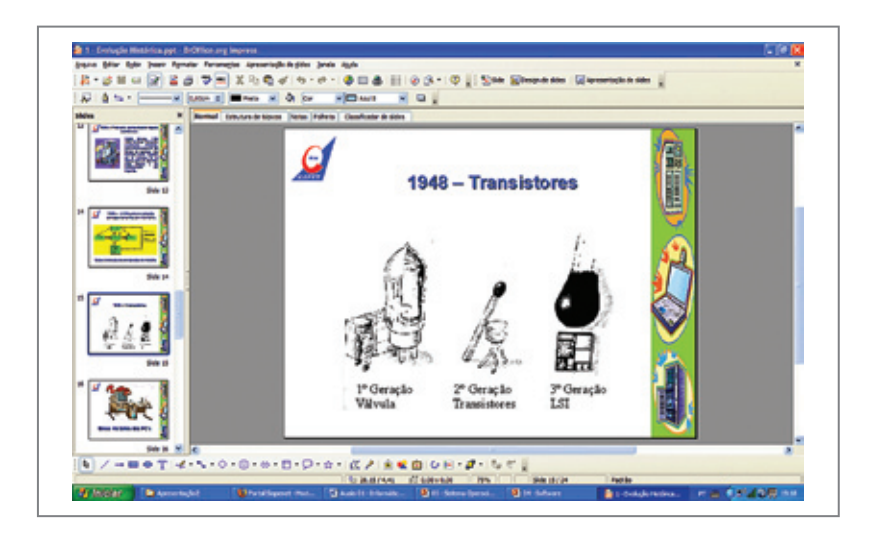

Figura 10 - Tela capturada do Impress do BR-Office

#### Gerenciador de bancos de dados

Softwares responsáveis pelo gerenciamento de uma base de dados. O principal objetivo é gerenciar o acesso, além de manipulação e organização dos dados. O mercado é dominado por dois aplicativos. São eles o Acess, da Microsoft, e o Base, do BR-Office (software livre).

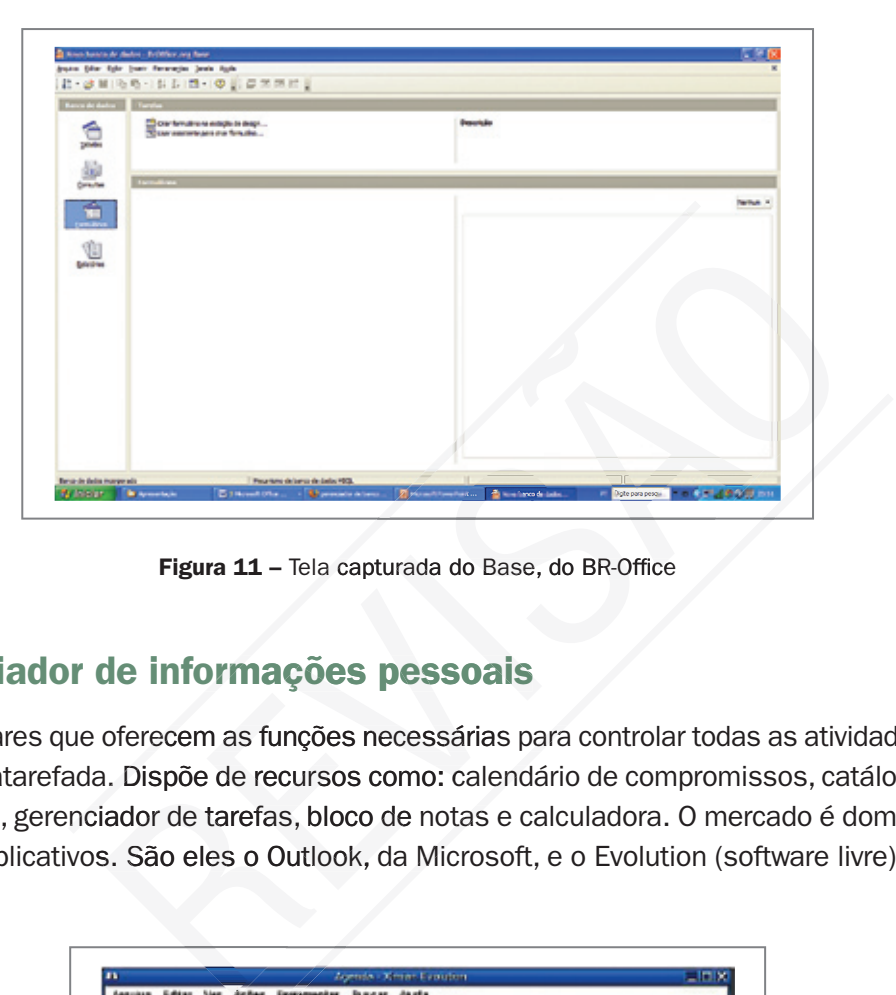

Figura 11 - Tela capturada do Base, do BR-Office

#### Gerenciador de informações pessoais

São softwares que oferecem as funções necessárias para controlar todas as atividades de uma vida atarefada. Dispõe de recursos como: calendário de compromissos, catálogo de endereços, gerenciador de tarefas, bloco de notas e calculadora. O mercado é dominado por dois aplicativos. São eles o Outlook, da Microsoft, e o Evolution (software livre).

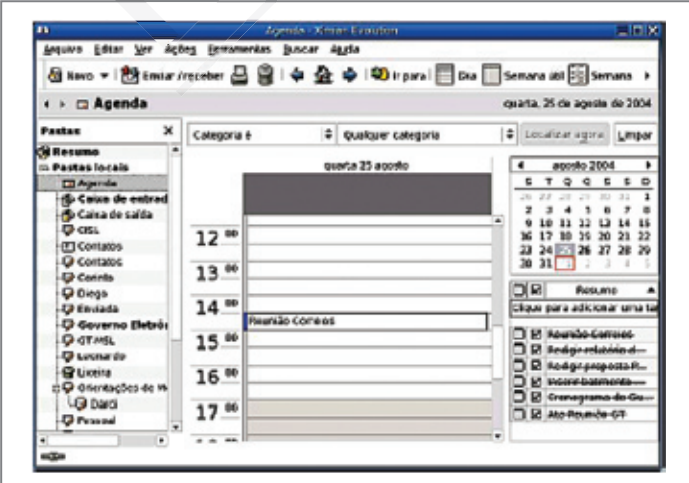

Figura 12 – Tela capturada do Evolution

#### **Comunicação**

O software de comunicação permite que dois ou mais computadores se comuniquem reciprocamente. Atualmente, a Internet é o meio mais utilizado de comunicação tanto de indivíduos quanto de empresas. Os navegadores são os softwares usados para acessar a Internet, ler e enviar e-mail, enviar e receber arquivos, fazer vídeo conferência, etc. O mercado é dominado por dois aplicativos, que são o Internet Explorer, da Microsoft, e o Mozila FireFox (software livre).

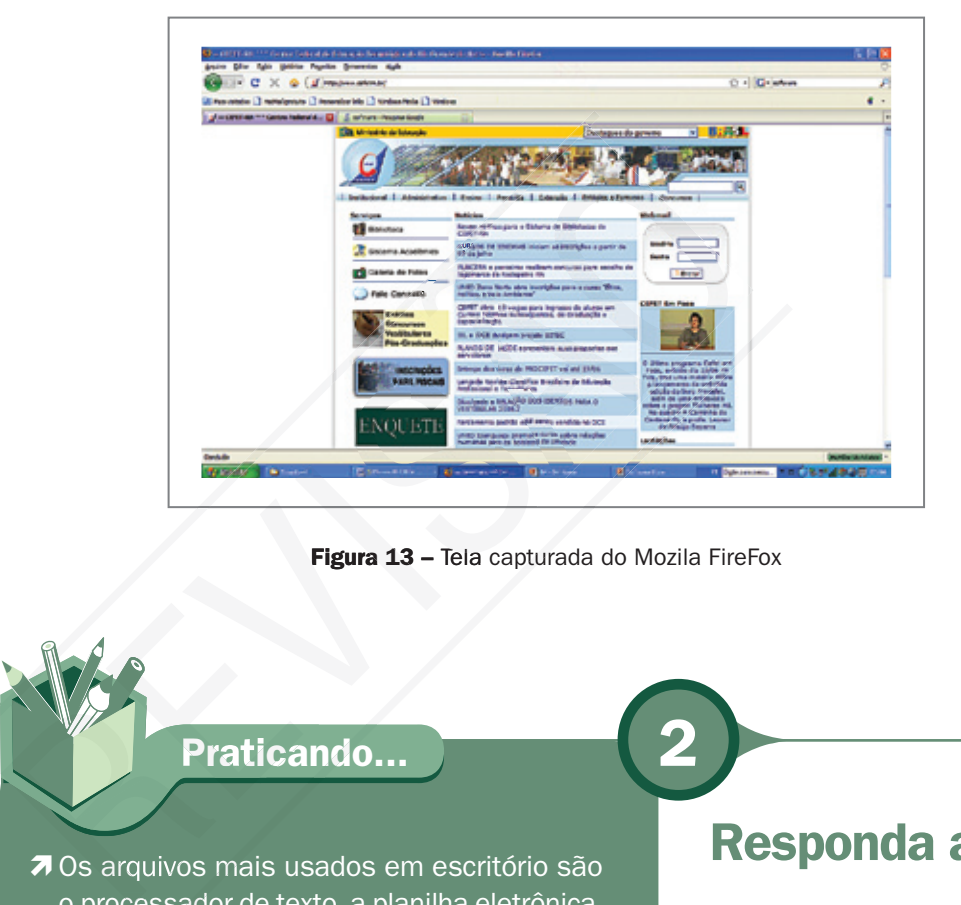

Figura 13 - Tela capturada do Mozila FireFox

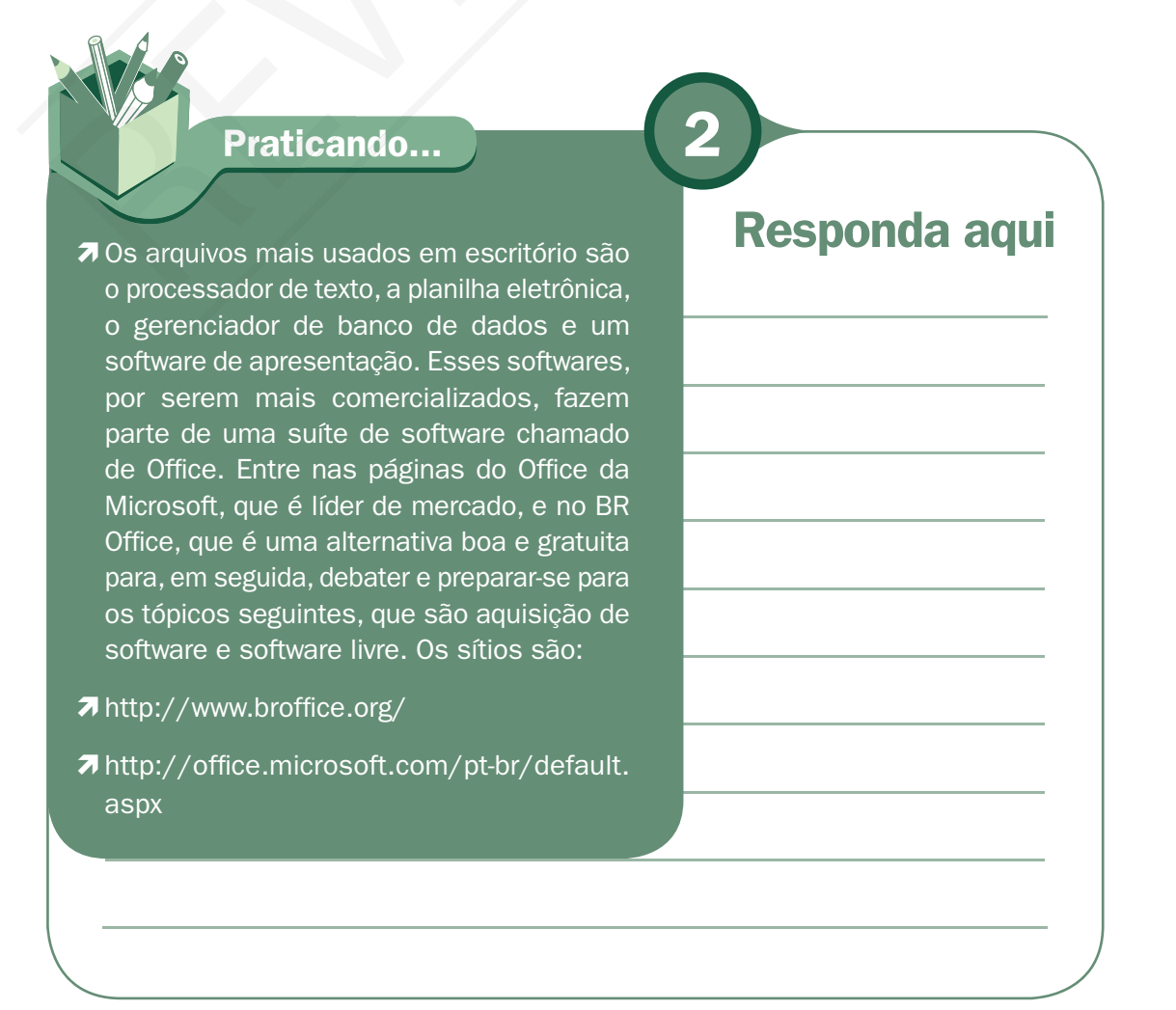

# Aquisição de software

Para adquirir software, você tem várias maneiras, dependendo da necessidade. Veja o quadro a seguir.

#### Quadro 1 – Modalidade de aquisição de software

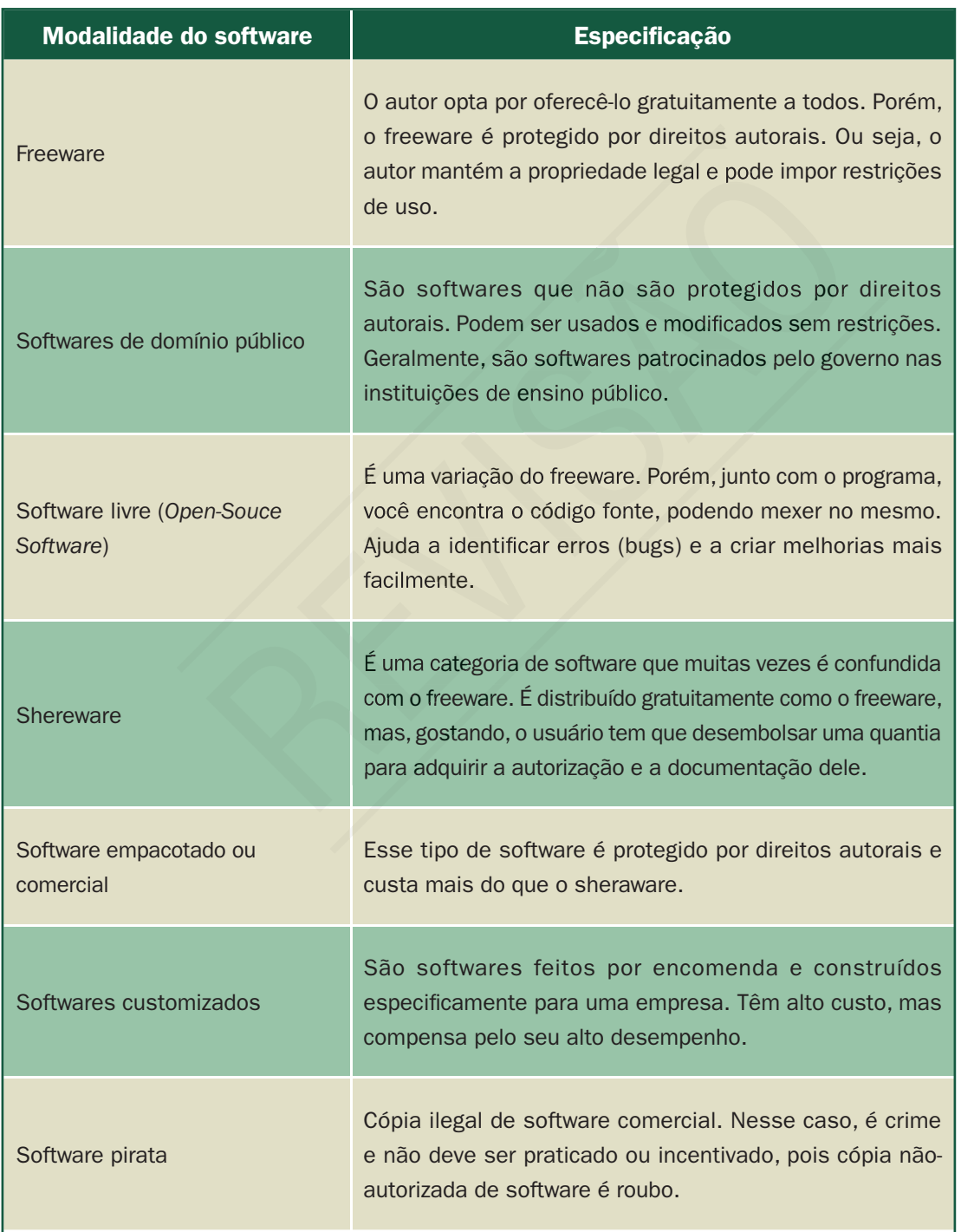

## Software livre

Em 1984, um dos programadores de uma universidade americana, o MIT (*Massachusetts Institute of Technology*), Richard Stallman, não aceitava que os softwares tivessem monopólio e nem entendia o porquê disso, pois, na sua visão, estava havendo a comercialização do conhecimento. Fundou o Projeto GNU, visando a criar uma plataforma de software totalmente livre. Começou criando um instrumento de lei para quem quisesse garantir a liberdade do seu software. Esse instrumento é chamado Licença GNU GPL (*General Public License*/ Licença Pública Geral). Um software com esse tipo de licença é um Software Livre, tem como característica garantir que o software não deixe de ser livre. Os adeptos do software livre defendem com força a liberdade dos usuários executarem, copiarem, distribuírem, estudarem, modificarem e aperfeiçoarem o software. Criaram, inclusive, as quatro liberdades para usuários de software livre: um Software Livre, tem como característica garantir que o soft<br>Os adeptos do software livre defendem com força a liberdade<br>copiarem, distribuírem, estudarem, modificarem e aperfeiça<br>inclusive, as quatro liberdades para us

- $\checkmark$  A liberdade de executar o programa, para qualquer propósito.
- $\checkmark$  A liberdade de estudar como o programa funciona e adaptá-lo para as suas necessidades.
- $\checkmark$  A liberdade de redistribuir cópias de modo que você possa ajudar ao seu próximo.
- $\checkmark$  A liberdade de aperfeiçoar o programa e liberar os seus aperfeiçoamentos, de modo que toda a comunidade se beneficie dele.

#### Copyleft

Para dar legitimidade ao software livre, foi criada uma licença de uso garantindo que todo usuário que utilizar essa modalidade de software colabore e não tenha o direito de fechar a sua colaboração aos outros. Essa proteção tem nome, é o copyleft, o qual afirma que qualquer um que distribui o software, com ou sem modificações, tem que passar adiante a liberdade de copiar e modificar novamente o programa. O copyleft garante que todos os usuários tenham essa liberdade.

## Os países emergentes e o software livre

Países como Brasil, Índia e China têm um interesse especial pelo uso e disseminação do software livre, pois, nas contas externas, há um alívio pelo não envio de remessa com compra de software pelas gigantes da indústria de software como a Microsoft, IBM, Oraclo, entre outras que pertencem a países desenvolvidos.

3

#### Praticando...

- Leia as notícias dos sítios abaixo sobre esse tópico e promova um debate em equipe sobre o ganho econômico para a população dos países emergentes.
- **7 EUA querem barrar proposta brasileira** para software livre. Disponível em: <http://www.serpro.gov.br/noticiasantigas/noticias-2005-1/20050218\_ 02>. Acesso em: 24 jul. 2008.
- **7 BRASIL lança ONG mundial de sodtware** livre. Disponível em: <http://www. softwarelivre.gov.br/noticias/OTUN/ view>. Acesso em: 24 jul. 2008.
- **7 I** FÓRUM NACIONAL DE SOFTWARE LIVRE DE IES. Disponível em: <http://www. ufscar.br/solies/>. Acesso em: 24 jul. 2008. icias-2005-1/20050218<br>
Dem: 24 jul. 2008.<br>
a ONG mundial de sodtware<br>
pnível em: <http://www.<br>
re.gov.br/noticias/OTUN/<br>
so em: 24 jul. 2008.<br>
CIONAL DE SOFTWARE LIVRE<br>
ppnível em: <http://www.<br>
lies/>. Acesso em: 24 jul.

### Responda aqui

## Software livre X software proprietário

Software livre não é o contrário de software comercial, como muita gente pensa, e sim, contrário de software proprietário. Software comercial é o software desenvolvido por uma empresa com o objetivo de lucrar com sua utilização. Software proprietário é o software que tem um dono, e esse dono tem o direito de não compartilhar com ninguém o código fonte do software. Código fonte, pessoal, é o código que faz o software funcionar. Note que 'comercial' e 'proprietário' não são sinônimos. A maioria do software comercial é proprietário, mas existe software livre que também é comercial e existe software proprietário que não é comercial, como os freewares.

## Vírus de computador

É um programa que tem como objetivo contaminar outros programas. Sua contaminação se dá por troca de programas por meio magnético ou ao se retirar arquivo da internet ou via e-mail. Os principais malefícios que um vírus pode causar são:

- $\checkmark$  Perda de desempenho do micro; você sente o computador cada vez mais lento.
- Exclusão de arquivos; ao excluir determinados tipos de arquivos no seu computador pode fazer alguns aplicativos ou mesmo o sistema operacional não funcionarem.
- Alteram dados que são importantes no seu computador.
- $\checkmark$  Acesso a informações confidenciais por pessoas não autorizadas, principalmente senha do cartão do banco.
- $\checkmark$  Perda de desempenho da rede, que pode ser a rede de computadores da empresa ou a própria Internet.
- Monitoramento do computador (espiões).
- Desorganização do sistema operacional.

A vacina para o computador não ser contaminado por um vírus é o antivírus. Um aplicativo que se tornou essencial principalmente no sistema operacional Windows, que tem uma lista grande de vírus direcionada a esse sistema. funcionarem.<br>
V Alteram dados que são importantes no seu computad<br>
V Acesso a informações confidenciais por pessoas não a<br>
senha do cartão do banco.<br>
V Perda de desempenho da rede, que pode ser a rede de<br>
ou a própria Inte

Para entender mais sobre este tópico leia:

VÍRUS de computador: o que são e como agem. Disponível em: <http://www.infowester. < com/virus.php>. Acesso em: 24 jul. 2008.

PRIMEIRO vírus de computador foi criado por adolescente há 25 anos. Disponível em: <http://idgnow.uol.com.br/seguranca/2007/07/13/idgnoticia.2007-07- 13.8750778632/>. Acesso em: 24 jul. 2008.

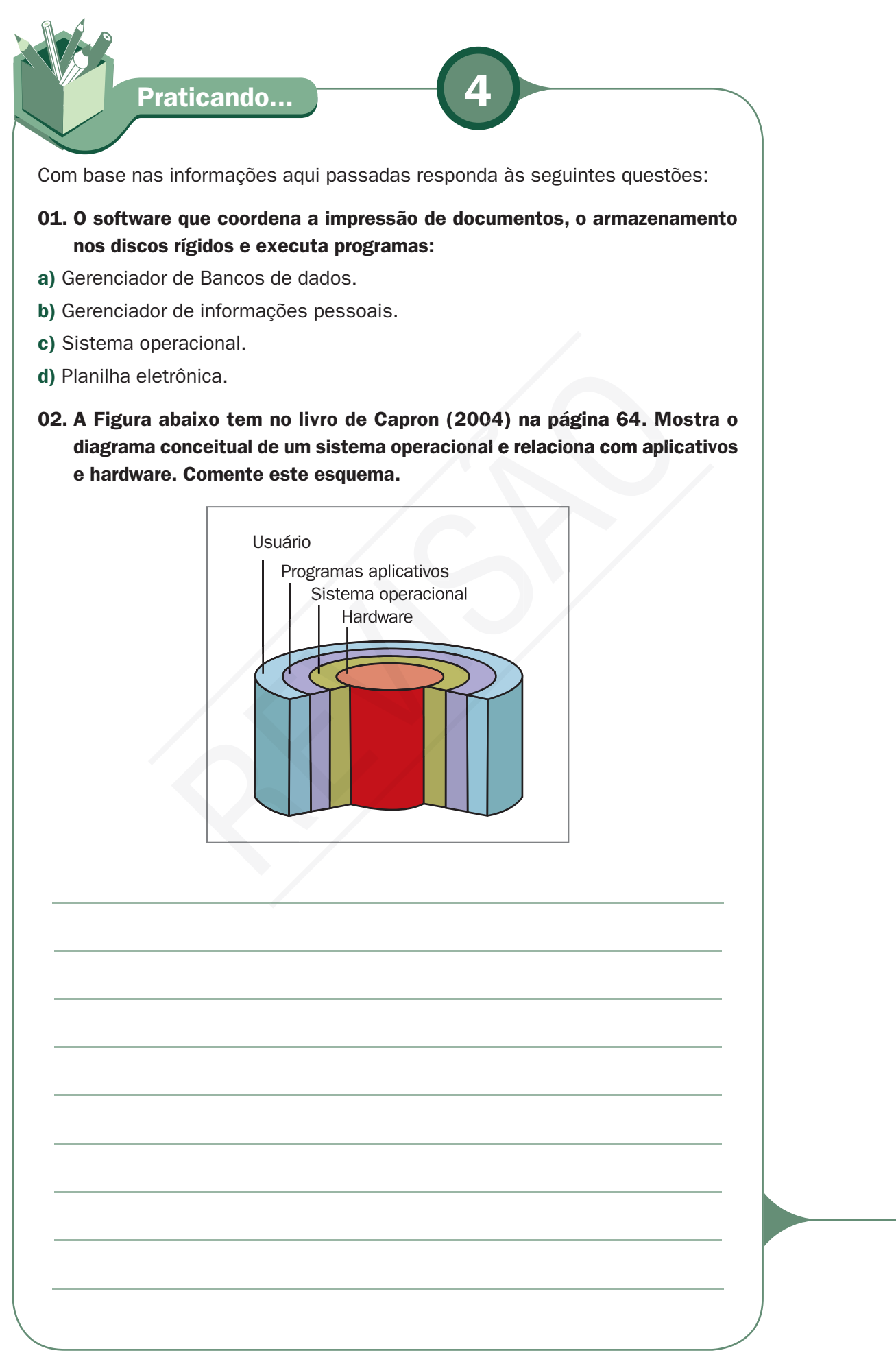

#### 03. O tipo de software mais adequado para armazenar, atualizar, manipular e recuperar dados é chamado de:

- a) Software de apresentação.
- b) Gerenciador de bancos de dados.
- c) Planilha eletrônica.
- d) Software de comunicação.
- 04. As informações financeiras de uma empresa são mais bem controladas usando quais dos seguintes softwares:
- a) Planilha eletrônica.
- b) Processador de texto.
- c) Software de comunicação.
- d) Gerenciador de informações pessoais.

#### 05. Sobre aquisição de software é verdadeiro afirmar.

- a) O software freeware é o mesmo que software livre;
- b) O software shereware é o mesmo que freeware;
- c) O software livre é o mesmo que software de domínio público;
- d) Os softwares freeware, livre e de domínio público, têm proteção diferentes apesar de serem distribuídos gratuitamente.

#### **Respostas:**

01. C 02. O usuário trabalha com aplicativos. O software aplicativo não é capaz de comunicarse diretamente com o hardware, desse modo o sistema operacional serve como um intermediário entre o software aplicativo e o hardware. 03. B 04. A 05. D. **b)** Processador de texto.<br> **c)** Software de comunicação.<br> **d)** Gerenciador de informações pessoais.<br> **05. Sobre aquisição de software é verdadeiro afirmar.**<br> **a)** O software freeware é o mesmo que software livre;<br> **b)** O

#### Leituras complementares

SOFTWARE livre: no governo do Brasil. Disponível em: <http://www.softwarelivre.gov.br/>. Acesso em: 24 jul. 2008.

WIKIPÉDIA. Sistema operativo. Disponível em: <http://pt.wikipedia.org/wiki/Sistema\_ operacional>. Acesso em: 24 jul. 2008.

\_. Linux. Disponível em: <http://pt.wikipedia.org/wiki/Linux>. Acesso em: 24 jul. 2008.

. Software. Disponível em: <http://pt.wikipedia.org/wiki/Software>. Acesso em: 24 jul. 2008.

A leitura de fontes variadas de informação é importante para consolidar conhecimento e, na era da informação virtual, temos a facilidade de ter em casa ou no trabalho, ou em qualquer lugar que tenha um computador e um ponto de entrada para internet, informação disponível vinte quatro horas, de qualidade e gratuita. Recomendo os sítios relacionados anteriormente. São sítios que contêm a história do sistema operacional e outras informações importantes. O primeiro sítio é do governo federal, dedicado ao software livre. Leia os artigos e demais informações.

**Resumo** 

Nesta aula, aprendemos que o sistema operacional é o software mais importante, pois para o computador funcionar, ele tem que estar instalado. Aprendemos a identificar os softwares aplicativos, seus tipos e maneira de adquiri-los. Finalizamos com o debate sobre software livre. aprendemos que o sistema operacional é o software m<br>pois para o computador funcionar, ele tem que estar instala<br>a identificar os softwares aplicativos, seus tipos e maneira<br>inalizamos com o debate sobre software livre.<br><br>**A** 

Auto-avaliação

7 Na rede de computadores do laboratório, identifique os softwares instalados e classifique-os conforme visto nesta aula. Peça ajuda ao tutor quando não souber identificar um software específico. Não fique sem saber a funcionalidade de nenhum software instalado.

## **Referências**

CAPRON, H. L.; JOHNSON, J. A. Introdução à informática. 8. ed. São Paulo: Pearson Printice Hall, 2004.

MANZANO, André Luiz N. G.; MANZANO, Maria Izabel N. G. Informática básica. 7. ed. São Paulo: Editora Érica, 2007.

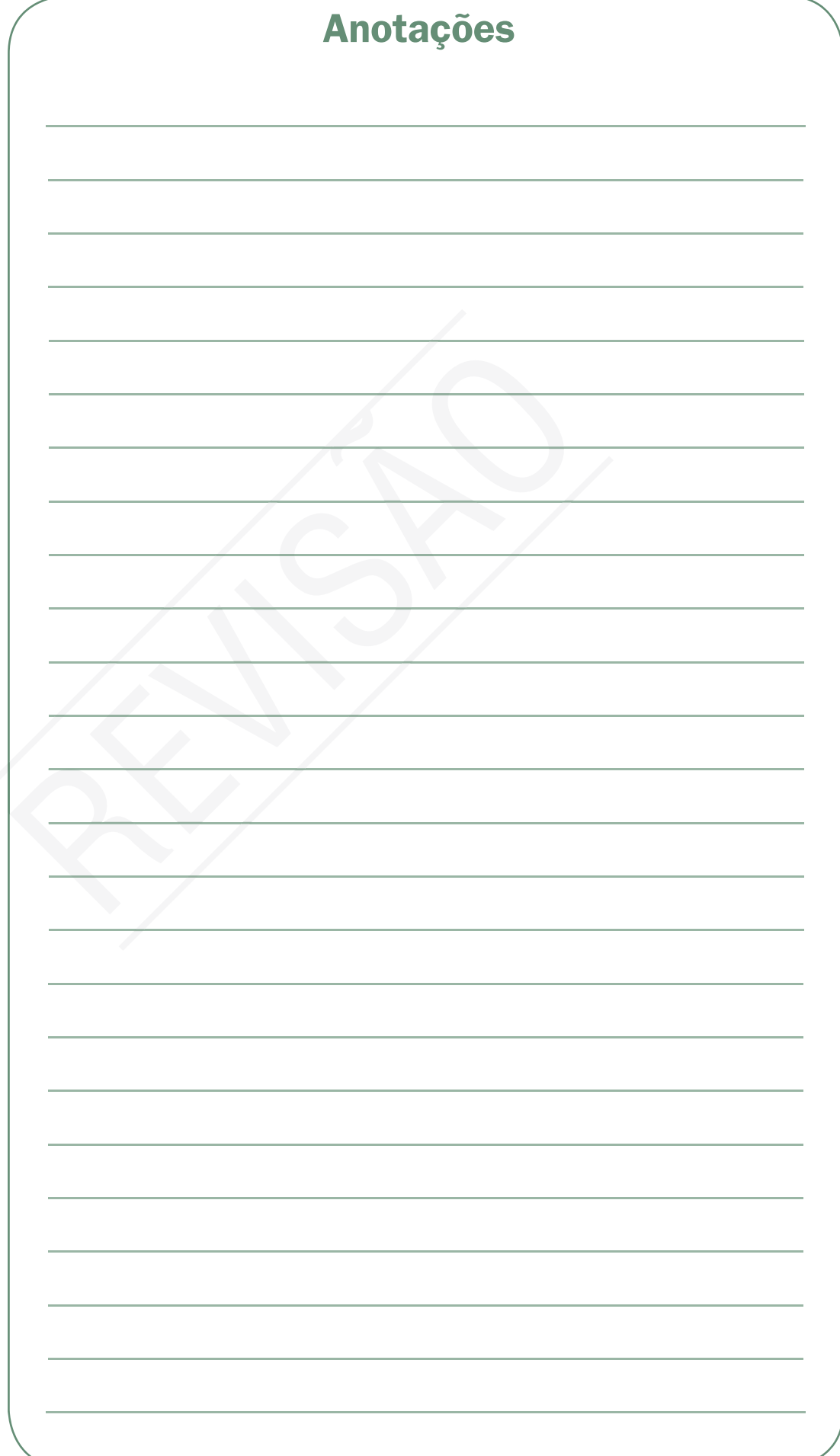

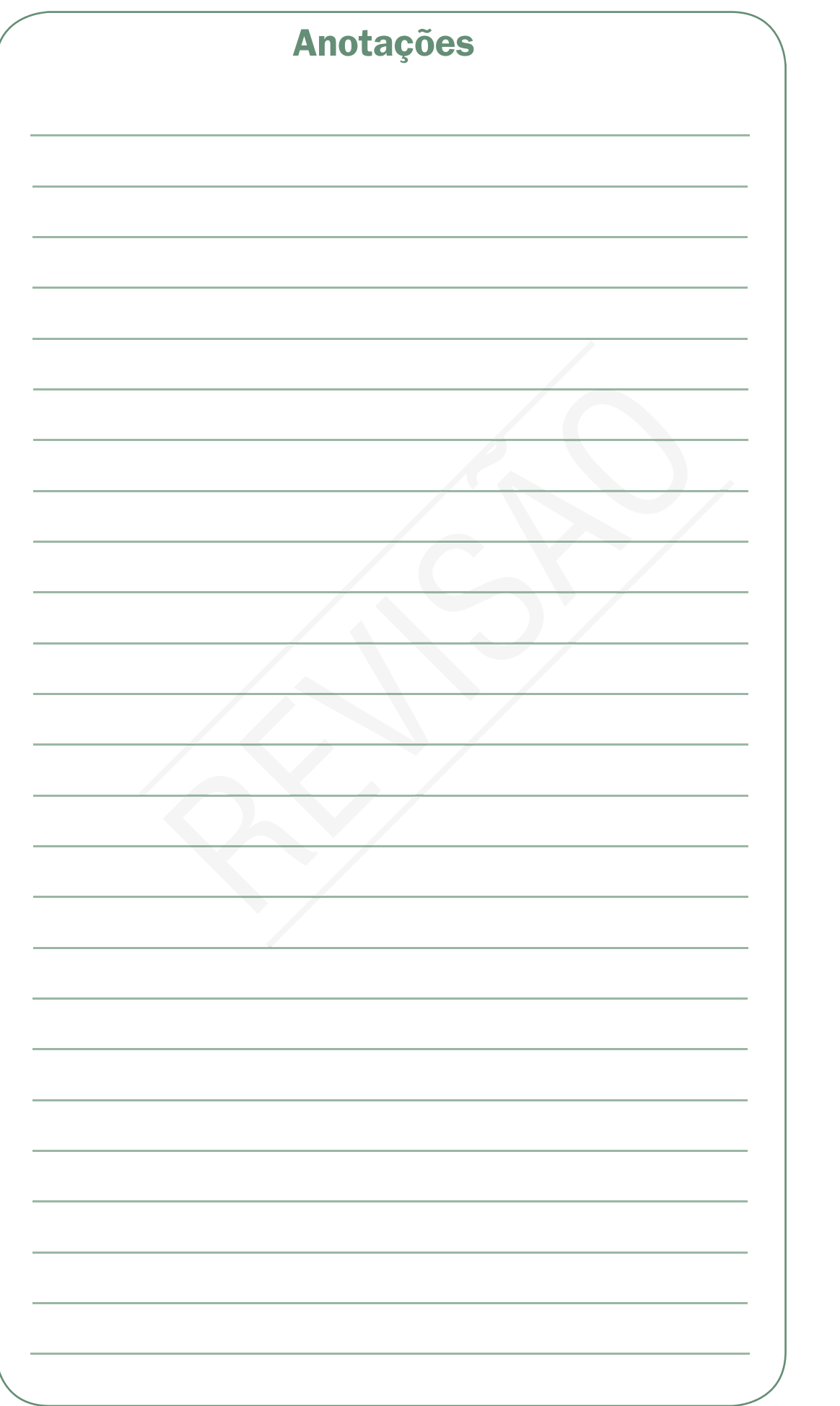

![](_page_21_Picture_29.jpeg)

![](_page_23_Picture_0.jpeg)

Ministério<br>da Educação

![](_page_23_Picture_2.jpeg)